## **3. Ajtók**

Egy vállalkozó nyolclakásos társasházat épít. A lakások belső kialakítását, így a beltéri ajtók adatait is egyeztette a leendő tulajdonosokkal. A megrendelt ajtók adatait az *ajtoadat.txt* állomány tartalmazza. Feladata az ajtók költségtervének összeállítása az egyeztetett adatok alapján.

Táblázatkezelő program segítségével oldja meg a következő feladatokat!

*A megoldás során vegye figyelembe a következőket!* 

- *Amennyiben lehetséges, a megoldás során képletet, függvényt, hivatkozást használjon.*
- *A részfeladatok között van olyan, amely egy korábbi kérdés eredményét használja fel. Ha a korábbi részfeladatot nem sikerült teljesen megoldania, használja a megoldását úgy, ahogy van, vagy írjon be egy valószínűnek tűnő eredményt, és azzal dolgozzon tovább! Így ugyanis pontokat kaphat erre a részfeladatra is.*
- *Segédszámításokat az R oszloptól jobbra végezhet.*
- 1. Töltse be a tabulátorokkal tagolt, UTF-8 kódolású *ajtoadat.txt* szövegfájlt a táblázatkezelő programba az *A1*-es cellától kezdődően! Munkáját *ajtok* néven mentse el a program alapértelmezett formátumában!

A táblázat a következő adatokat tartalmazza:

- *lakás:* a tulajdonos lakásának azonosítója,
- *típus:* a megrendelt ajtó típusa,
- *alapár*: a megrendelt ajtó kiegészítők nélküli ára,
- *db*: hányat rendelt a tulajdonos az adott ajtóból.
- Az ajtó *szélessége* és *magassága* milliméterekben van megadva, akárcsak a *káva*, vagyis a fal vastagsága, ahová az ajtót beépítik.
- A megrendelő kérhet az ajtóra egyebeket is: ha szellőzőt kért rá, akkor ennek ára a *szellőző* oszlopában van, ha mást is, akkor annak megnevezése az *egyéb* oszlopban, egységára az *egyéb ár* oszlopban található.
- 2. Hány ajtót rendeltek meg összesen? A darabszámot képlettel határozza meg a *D30*-as cellában!
- 3. Az egyes ajtótípusok alapárát a *P2:Q6* segédtábla tartalmazza. Függvény segítségével írassa be a *C* oszlop celláiba, hogy mennyi az adott típusú ajtó alapára!
- 4. Ha a fal szélessége *(káva)*, ahová az ajtót beépítik túl vastag, akkor a megrendelőnek felárat kell fizetnie. A felár összege annyiszor 100 Ft, ahány milliméterrel a káva meghaladja a 150 mm-t. Képlet segítségével határozza meg a felár összegét a *H* oszlop celláiban! Ha nincs felár, akkor a cella értéke 0 legyen!
- 5. Az *L* oszlop celláiban határozza meg a megrendelt ajtók nettó egységárát, vagyis az *alapár*, a *felár*, a *szellőző*, és az *egyéb ár* oszlopok összegét! Az *M* oszlop celláiban pedig ezt az értéket szorozza meg a darabszámmal is! Végül soronként a fizetendő bruttó árat az *N* oszlopban számítsa ki úgy, hogy a nettó árhoz hozzáadjuk az általános forgalmi adó (ÁFA) értékét! Az ÁFA értéke a nettó ár *A33*-as cellában szereplő százalékértékkel vett szorzata! Például, ha a nettó ár 100 Ft, akkor a bruttó ár 27%-os áfakulcs esetén 127 Ft. A bruttó ár kiszámítása során másolható képletet alkalmazzon!
- 6. Írja rendre a *P* oszlopba a *8*. sortól lefelé az egyes lakások azonosítóját a mintának megfelelően! Számítsa ki függvény segítségével a *Q* oszlopban az egyes lakások azonosítója mellé, hogy mennyi az adott lakáshoz megrendelt ajtók teljes bruttó ára!

 $2213$  gyakorlati vizsga $8/16$   $8/16$   $2023$ . május 15.

- 7. A táblázat pénznemet tartalmazó oszlopaiban (*alapár, felár, szellőző, egyéb ár, nettó egységár, nettó ár, bruttó ár,* valamint a *Q* oszlop) alkalmazzon tizedesjegyek nélküli pénznem formátumot! A *szélesség, magasság* és a *káva* oszlopokban állítson be a mintának megfelelően " mm" egyéni formátumot! Az A33-as cellában alkalmazzon százalék formátumot!
- 8. Az *A2:N29* tartomány celláit szegélyezze vékony fekete vonallal! Vonja össze az *E1:G1* tartomány celláit, és írja bele a "Falnyílás mérete" szöveget! Az *E1:G29* tartományt határolja vastag fekete szegéllyel!
- 9. Az *A2:N2* tartományban alkalmazzon félkövér betűstílust, továbbá a cellák tartalmát zárja vízszintesen és függőlegesen is középre! A cellák szélességének módosításával vagy cellán belüli sortörés alkalmazásával gondoskodjon róla, hogy minden cella tartalma olvasható legyen!
- 10. Készítsen kördiagramot a mintának megfelelően, melyen a megrendelt ajtók bruttó árának lakásonkénti megoszlását szemlélteti!
	- a. A diagram címe a "Lakásonkénti megoszlás" szöveg legyen!
	- b. A körcikkekben fehér színnel jelenjen meg a lakás azonosítója, és az adott lakás után fizetendő összeg százalékos aránya a teljes összeghez képest! (A százalékos érték a körcikkben, a lakásazonosító mellett vagy alatt is megjelenhet.)
	- c. A diagramhoz jelmagyarázat ne tartozzon!

**25 pont** 

## **Minta:**

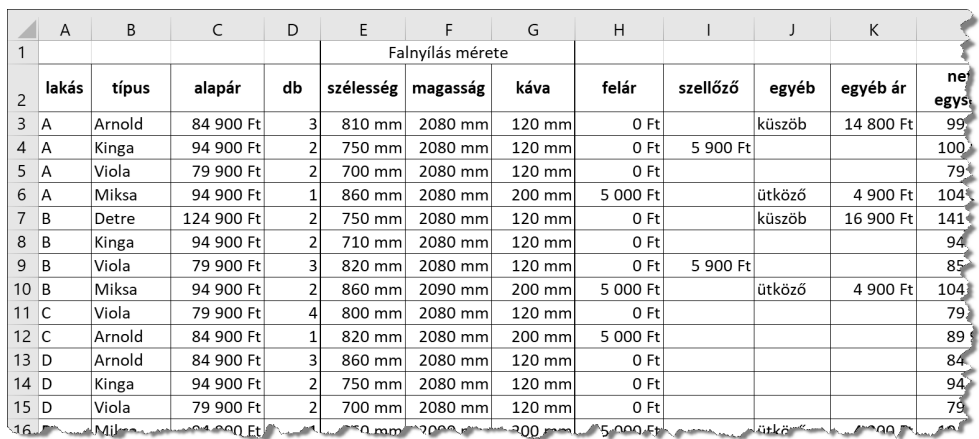

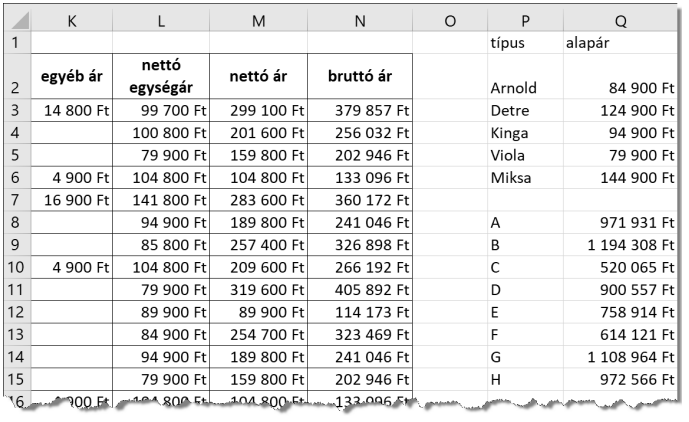

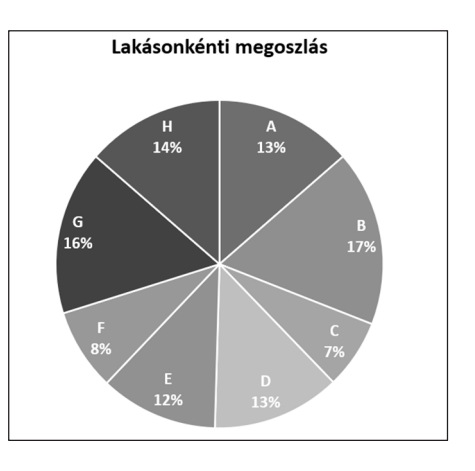